## Notification to Take Written Comprehensive Exams

## Applied Statistics and Research Methods

Instructions: Complete Section 1 of this form, then send to your committee chair to complete Section 2 and file.

NOTE: Per Graduate School policy, you must have completed and submitted your Plan of Study form and your Dissertation Committee Appointment form prior to completing this form.

SECTION 1: To Be Completed by the Student

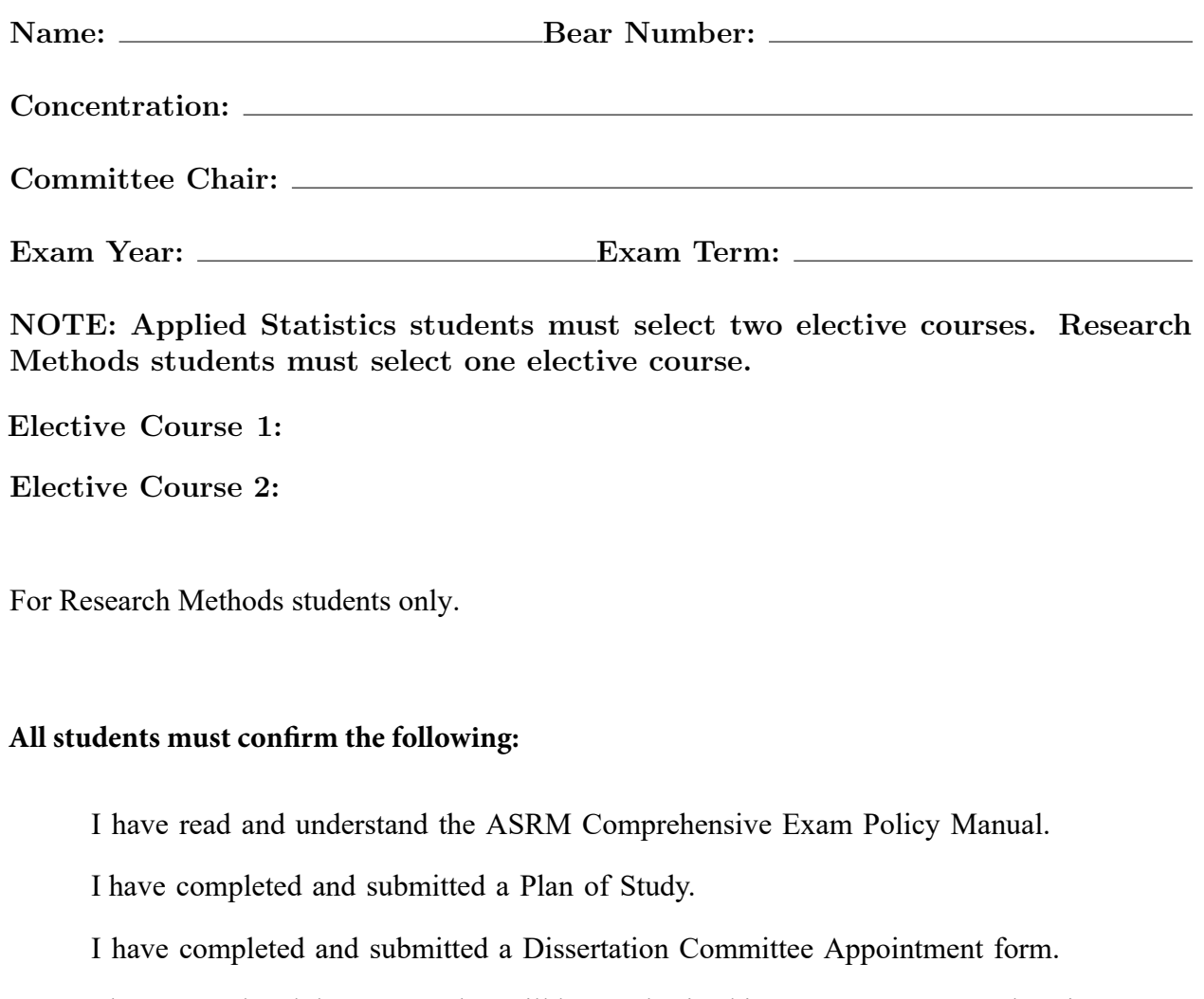

I have completed the courses that will be emphasized in my ASRM Comprehensive Exam.

## SECTION 2: To Be Completed by the Committee Chair

The advisor confirms the following:

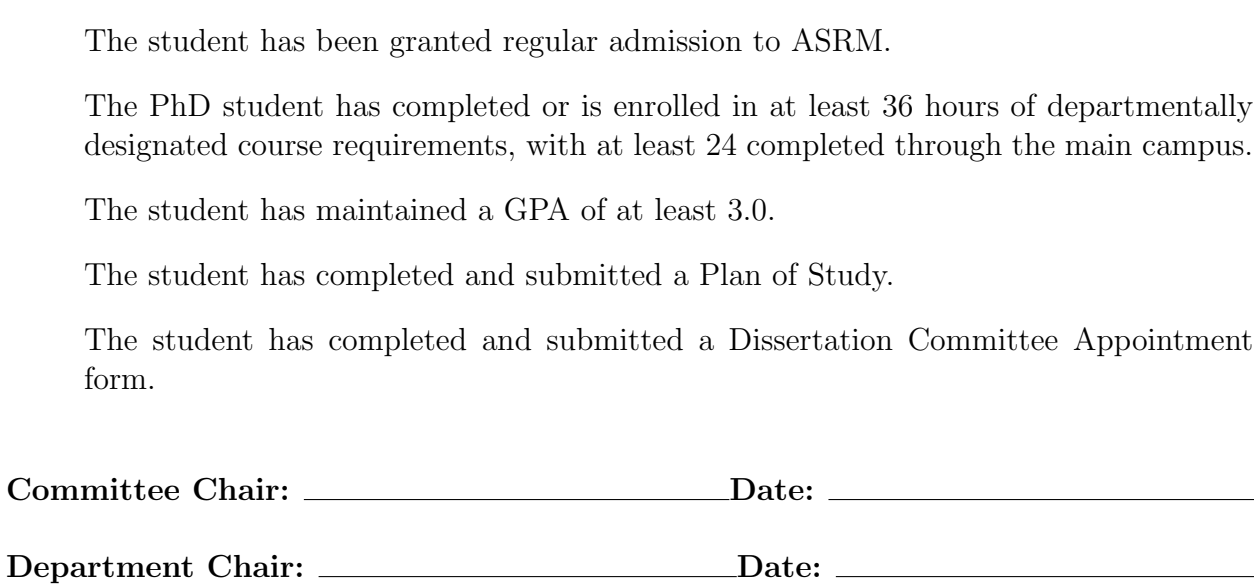

## Note to the Committee Chair:

This report is to be added to the student's file and shared with the ASRM director of written comprehensive exams.